Федеральное государственное бюджетное образовательное учреждение высшего образования "Дальневосточный государственный университет путей сообщения" (ДВГУПС)

# УТВЕРЖДАЮ

Зав.кафедрой

(к412) Изыскания и проектирование железных и автомобильных дорог

> Едигарян А.Р., канд. техн. наук, доцент

Builof-

25.04.2024

# РАБОЧАЯ ПРОГРАММА

**Геоинформационные технологии для железнодорожной инфраструктуры** дисциплины

для специальности 23.05.06 Строительство железных дорог, мостов и транспортных тоннелей

Составитель(и): к.т.н., Доцент, Богданов А.И.

Обсуждена на заседании кафедры: (к412) Изыскания и проектирование железных и автомобильных дорог

Протокол от 11.10.2019г. № 2

Обсуждена на заседании методической комиссии по родственным направлениям и специальностям: Протоко

#### стр. 2

#### **Визирование РПД для исполнения в очередном учебном году**

Председатель МК РНС

\_\_ \_\_\_\_\_\_\_\_\_\_ 2025 г.

(к412) Изыскания и проектирование железных и автомобильных дорог Рабочая программа пересмотрена, обсуждена и одобрена для исполнения в 2025-2026 учебном году на заседании кафедры

> Протокол от  $2025$  г. № Зав. кафедрой Едигарян А.Р., канд. техн. наук, доцент

### **Визирование РПД для исполнения в очередном учебном году**

Председатель МК РНС

\_\_ \_\_\_\_\_\_\_\_\_\_ 2026 г.

Рабочая программа пересмотрена, обсуждена и одобрена для исполнения в 2026-2027 учебном году на заседании кафедры (к412) Изыскания и проектирование железных и автомобильных дорог

> Протокол от \_\_ \_\_\_\_\_\_\_\_\_\_ 2026 г. № \_\_ Зав. кафедрой Едигарян А.Р., канд. техн. наук, доцент

### **Визирование РПД для исполнения в очередном учебном году**

Председатель МК РНС

\_\_ \_\_\_\_\_\_\_\_\_\_ 2027 г.

(к412) Изыскания и проектирование железных и автомобильных дорог Рабочая программа пересмотрена, обсуждена и одобрена для исполнения в 2027-2028 учебном году на заседании кафедры

> Протокол от \_\_ \_\_\_\_\_\_\_\_\_\_ 2027 г. № \_\_ Зав. кафедрой Едигарян А.Р., канд. техн. наук, доцент

### **Визирование РПД для исполнения в очередном учебном году**

Председатель МК РНС

\_\_ \_\_\_\_\_\_\_\_\_\_ 2028 г.

(к412) Изыскания и проектирование железных и автомобильных дорог Рабочая программа пересмотрена, обсуждена и одобрена для исполнения в 2028-2029 учебном году на заседании кафедры

> Протокол от  $2028$  г.  $\mathcal{N}_2$ Зав. кафедрой Едигарян А.Р., канд. техн. наук, доцент

Рабочая программа дисциплины Геоинформационные технологии для железнодорожной инфраструктуры разработана в соответствии с ФГОС, утвержденным приказом Министерства образования и науки Российской Федерации от 27.03.2018 № 218

Квалификация **инженер путей сообщения**

Форма обучения **заочная**

### **ОБЪЕМ ДИСЦИПЛИНЫ (МОДУЛЯ) В ЗАЧЕТНЫХ ЕДИНИЦАХ С УКАЗАНИЕМ КОЛИЧЕСТВА АКАДЕМИЧЕСКИХ ЧАСОВ, ВЫДЕЛЕННЫХ НА КОНТАКТНУЮ РАБОТУ ОБУЧАЮЩИХСЯ С ПРЕПОДАВАТЕЛЕМ (ПО ВИДАМ УЧЕБНЫХ ЗАНЯТИЙ) И НА САМОСТОЯТЕЛЬНУЮ РАБОТУ ОБУЧАЮЩИХСЯ**

Общая трудоемкость **2 ЗЕТ**

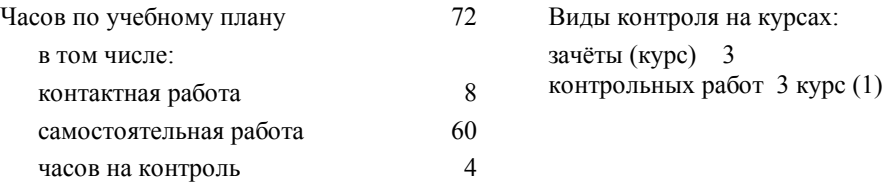

### **Распределение часов дисциплины по семестрам (курсам)**

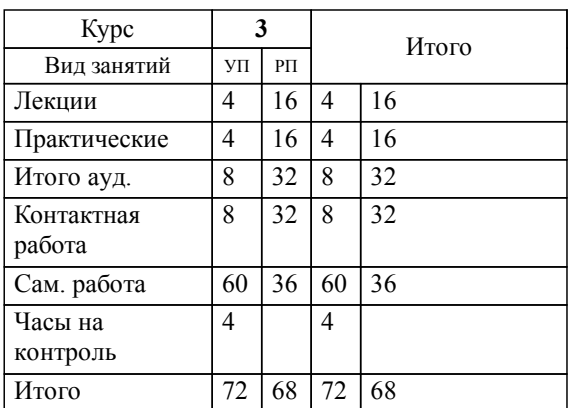

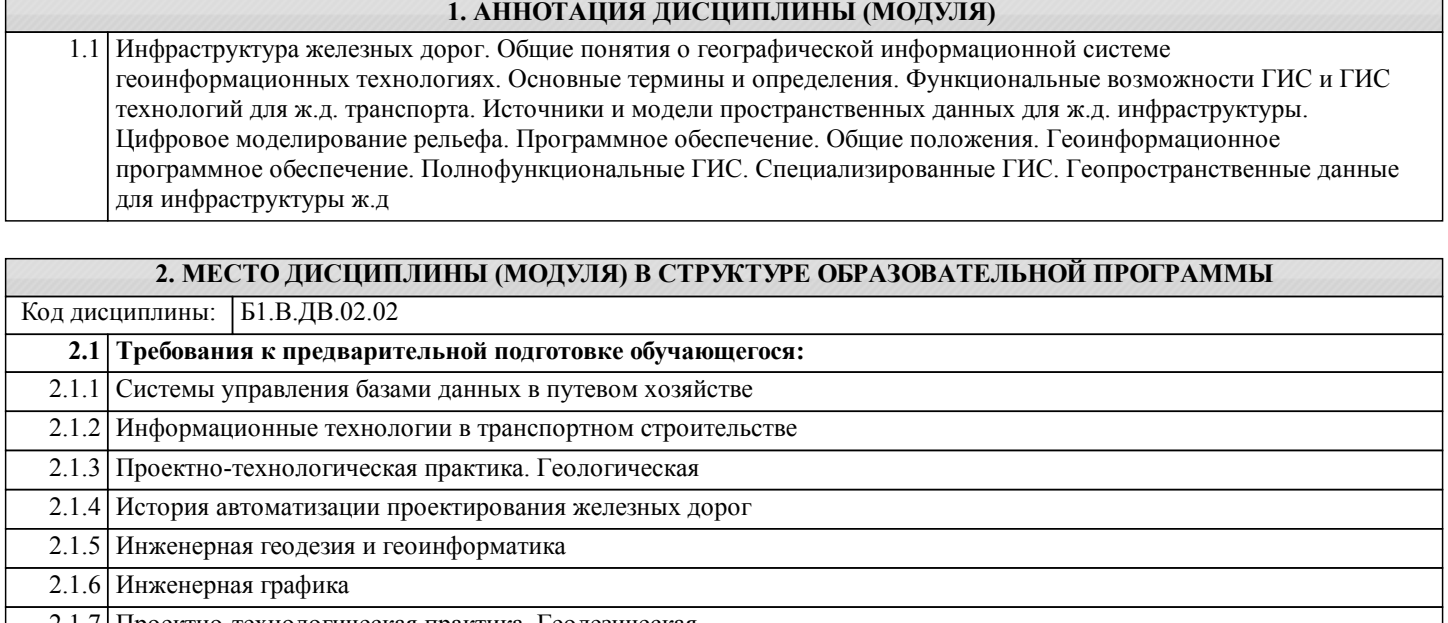

2.1.7 Проектно-технологическая практика. Геодезическая

2.1.8 Общий курс железнодорожного транспорта

**2.2 Дисциплины и практики, для которых освоение данной дисциплины (модуля) необходимо как предшествующее:**

2.2.1 Изыскания и проектирование железных дорог

2.2.3 Реконструкция и усиление железнодорожной инфраструктуры 2.2.4 Преддипломная практика

### **3. ПЕРЕЧЕНЬ ПЛАНИРУЕМЫХ РЕЗУЛЬТАТОВ ОБУЧЕНИЯ ПО ДИСЦИПЛИНЕ (МОДУЛЮ), СООТНЕСЕННЫХ С ПЛАНИРУЕМЫМИ РЕЗУЛЬТАТАМИ ОСВОЕНИЯ ОБРАЗОВАТЕЛЬНОЙ ПРОГРАММЫ**

**УК-1: Способен осуществлять критический анализ проблемных ситуаций на основе системного подхода, вырабатывать стратегию действий**

**Знать:**

2.2.2

Методы системного и критического анализа; методики разработки стратегии действий для выявления и решения проблемной ситуации

**Уметь:**

Применять методы системного подхода и критического анализа проблемных ситуаций; разрабатывать стратегию действий, принимать конкретные решения для ее реализации.

**Владеть:**

Методологией системного и критического анализа проблемных ситуаций; методиками постановки цели, определения способов ее достижения, разработки стратегий действий.

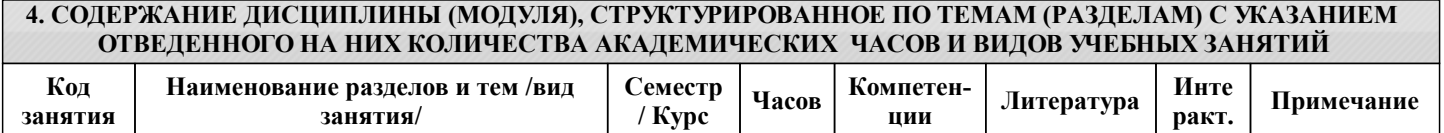

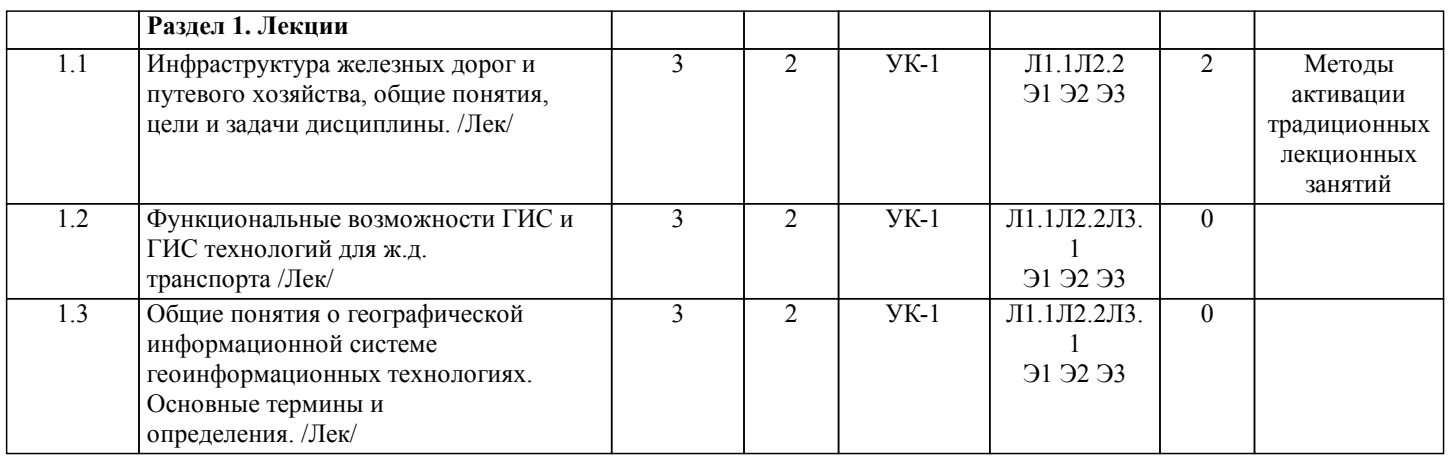

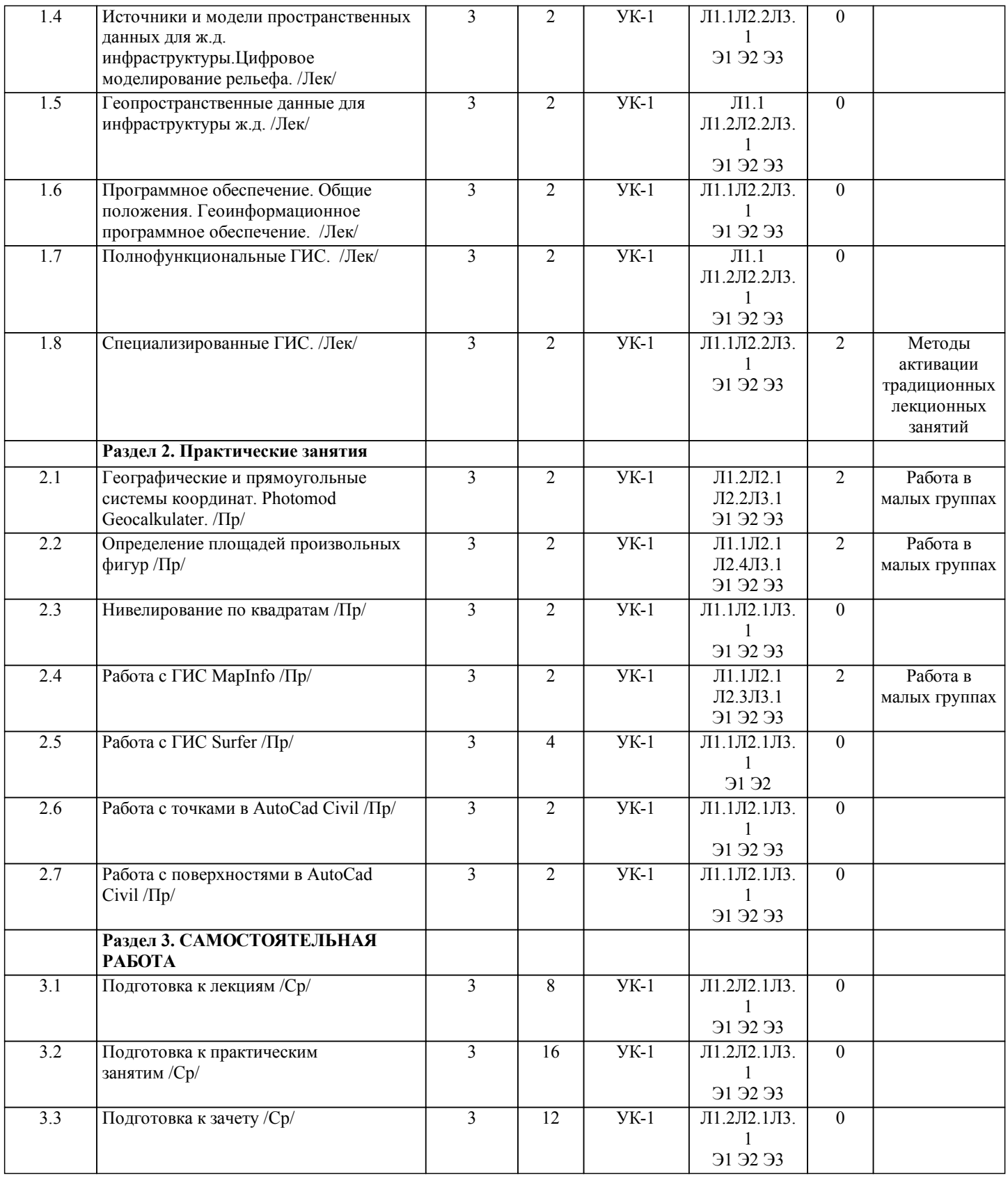

# **5. ОЦЕНОЧНЫЕ МАТЕРИАЛЫ ДЛЯ ПРОВЕДЕНИЯ ПРОМЕЖУТОЧНОЙ АТТЕСТАЦИИ**

**Размещены в приложении**

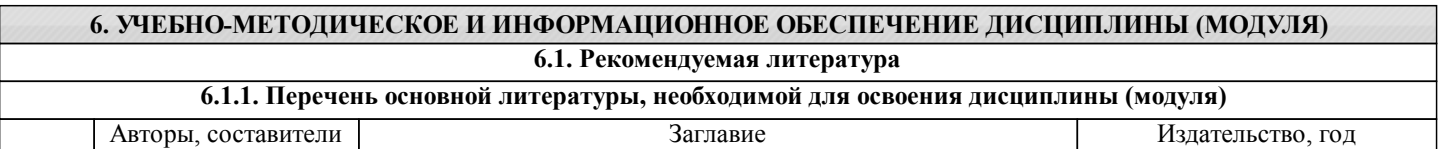

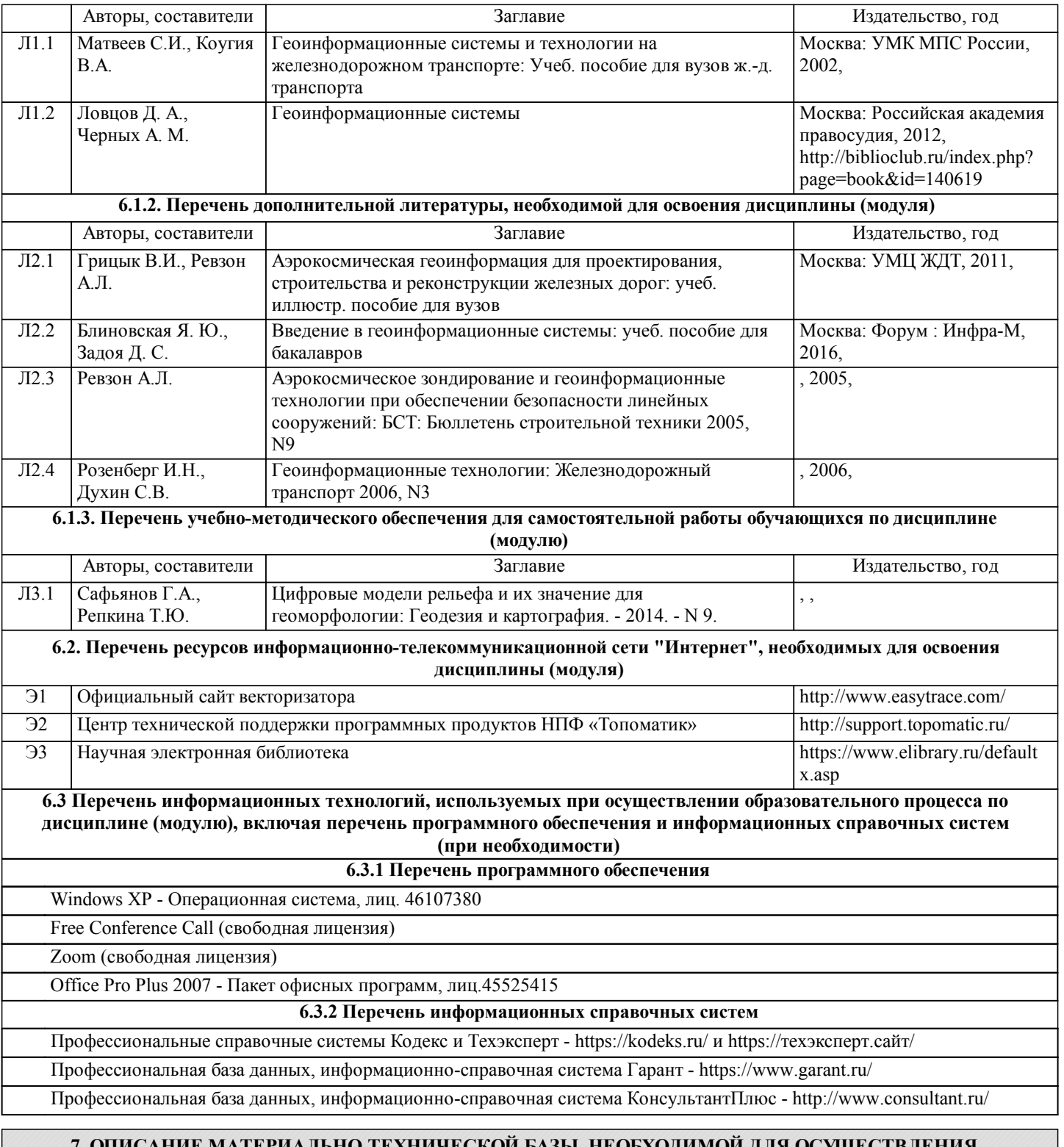

## **7. ОПИСАНИЕ МАТЕРИАЛЬНО-ТЕХНИЧЕСКОЙ БАЗЫ, НЕОБХОДИМОЙ ДЛЯ ОСУЩЕСТВЛЕНИЯ ОБРАЗОВАТЕЛЬНОГО ПРОЦЕССА ПО ДИСЦИПЛИНЕ (МОДУЛЮ)**

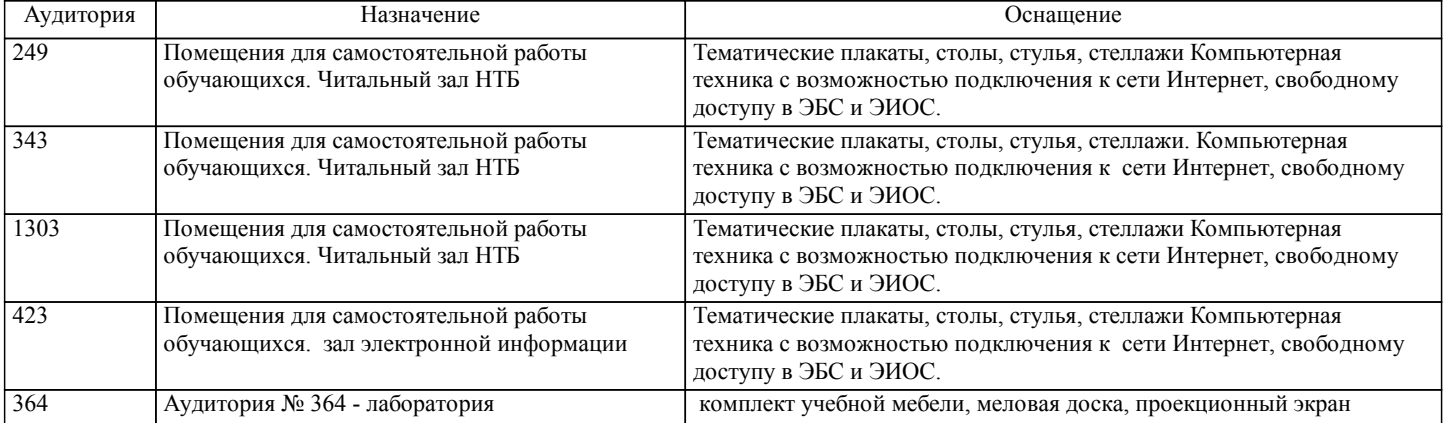

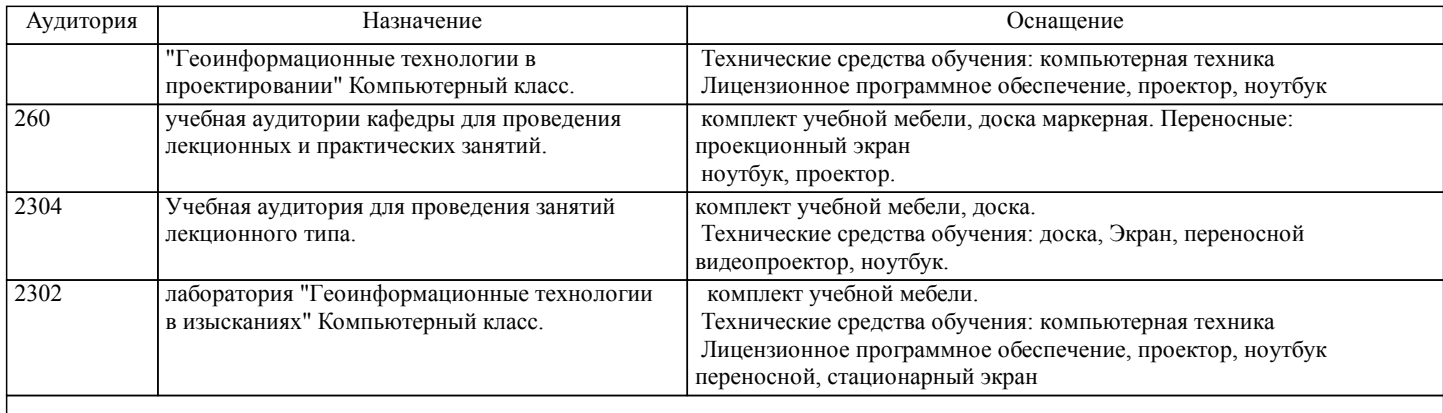

### **8. МЕТОДИЧЕСКИЕ МАТЕРИАЛЫ ДЛЯ ОБУЧАЮЩИХСЯ ПО ОСВОЕНИЮ ДИСЦИПЛИНЫ (МОДУЛЯ)**

Проведение учебного процесса может быть организовано с использованием ЭИОС университета и в цифровой среде (группы в социальных сетях, электронная почта, видеосвязь и д р. платформы). Учебные занятия с применением ДОТ проходят в соответствии с утвержденным расписанием. Текущий контроль и промежуточная аттестация обучающихся проводится с применением ДОТ.

Общие указания:

1)Не пропускать аудиторные занятия и консультации.

2)Если пропущена лекция, то самостоятельно изучить пропущенные темы дисциплины по учебной и учебно-методической литературе.

3)Если пропущено практическое занятие или консультация, то восстановить пропущенный материал или выполнить самостоятельно пропущенные разделы РГР.

4)Соблюдать сроки выполнения самостоятельной работы.

5)Соблюдать сроки промежуточной аттестации.

В ходе лекционных занятий студенту необходимо вести конспектирование учебного материала. Обращать внимание на категории, формулировки, раскрывающие содержание тех или иных явлений и процессов, научные выводы и практические рекомендации, положительный опыт в ораторском искусстве. Желательно оставить в рабочих конспектах поля, на которых делать пометки из рекомендованной литературы, дополняющие материал прослушанной лекции, а также подчеркивающие особую важность тех или иных теоретических положений. Задавать преподавателю уточняющие вопросы с целью уяснения теоретических положений, разрешения спорных ситуаций.

Выполнение практических работ

1) Перед выполнением практической работы следует ознакомиться с теоретическим материалом по теме работы, изучить технологию выполнения работы и технику безопасности на рабочем месте

2) Порядок действий при выполнении практической работы должен соответствовать методическим указаниям по теме работы

3) При выполнении измерений и построении чертежей необходимо контролировать соответствие их результатов требуемой точности

4) Результаты выполнения практической работы оформляются в рабочей тетради, на отдельных листах или в электронном виде, для каждой работы указывается ее номер, название, цель выполнения, ход выполнения, результат и вывод.

5) Защита практической работы производится в конце пары или на консультации

6) При подготовке к защите должны использоваться источники из рекомендуемого списка литературы, а также конспекты лекций по дисциплине

Самостоятельная работа студентов.

Технология организации самостоятельной работы обучающихся включает использование информационных и материальнотехнических ресурсов ДВГУПС: библиотеку с читальным залом, укомплектованную в соответствии с существующими нормами; учебно-методическую базу учебных кабинетов, лабораторий и зала кодификации; компьютерные классы с возможностью работы в Интернет; аудитории для консультационной деятельности; учебную и учебно-методическую литературу, разработанную с учетом увеличения доли самостоятельной работы студентов.

При подготовке к зачету:

1) Необходимо ориентироваться на конспекты лекций, рабочую программу дисциплины, нормативную, учебную и рекомендуемую литературу.

2) Основное в подготовке к сдаче зачета - это повторение всего материала дисциплины, по которому необходимо сдавать зачет.

3) При подготовке студент весь объем работы должен распределять равномерно по дням, отведенным для подготовки, контролировать каждый день выполнение намеченной работы.

4) В период подготовки студент вновь обращается к уже изученному (пройденному) учебному материалу.

2) По согласованию с группой проводится консультация.

3) При явке на зачет студент обязан иметь при себе зачётную книжку.

4) Допуск студента к зачету осуществляется после сдачи всех работ.

5) Зачет принимается лектором (к приёму зачета в студенческой группе могут быть привлечены преподаватели, которые также вели в этой группе занятия по данному учебному предмету).

6) Подготовка к устному ответу на вопрос осуществляется в письменной форме;

7) Во время подготовки студенты могут пользоваться содержанием дисциплины из данной РПД.

8) Для письменной подготовки ответов на вопросы студентам выдаются листы бумаги, на которых указываются Фамилия И.О., номер группы, дата зачета, название учебного предмета, номер вопроса и содержание вопроса (по окончании зачета листы с ответами остаются у преподавателя).

9) Суммарное время на подготовку и ответы для одного студента ограничивается численностью группы и нормативом времени, указанным в Стандарте ДВГУПС.

10) Во время зачета студентам не разрешается общаться с кем-либо, кроме преподавателя, а также использовать какие-либо нормативные и/или справочные источники и технические средства без разрешения преподавателя.

11) При нарушении установленных правил поведения и выполнения вопросов на зачет студент удаляется с зачета.

12) Итоговый результат объявляется каждому студенту после ответов на все основные и дополнительные уточняющие вопросы.

## **Оценочные материалы при формировании рабочих программ дисциплин (модулей)**

**Специальность 23.05.06 Строительство железных дорог, мостов и транспортных тоннелей**

**Специализация: Управление техническим состоянием железнодорожного пути**

**Дисциплина: Геоинформационные технологии для железнодорожной инфраструктуры**

### **Формируемые компетенции:**

**1. Описание показателей, критериев и шкал оценивания компетенций.**

Показатели и критерии оценивания компетенций

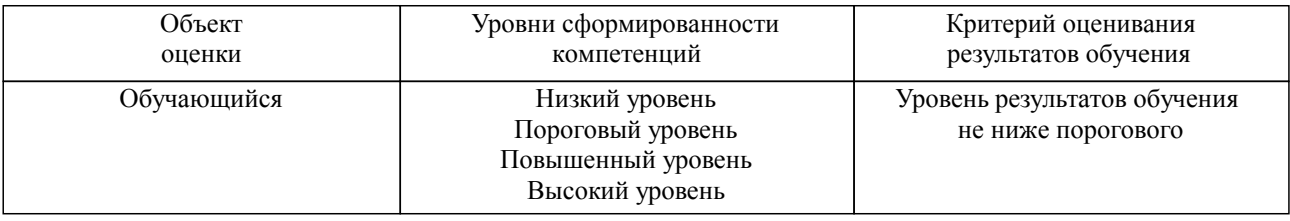

### Шкалы оценивания компетенций при сдаче зачета

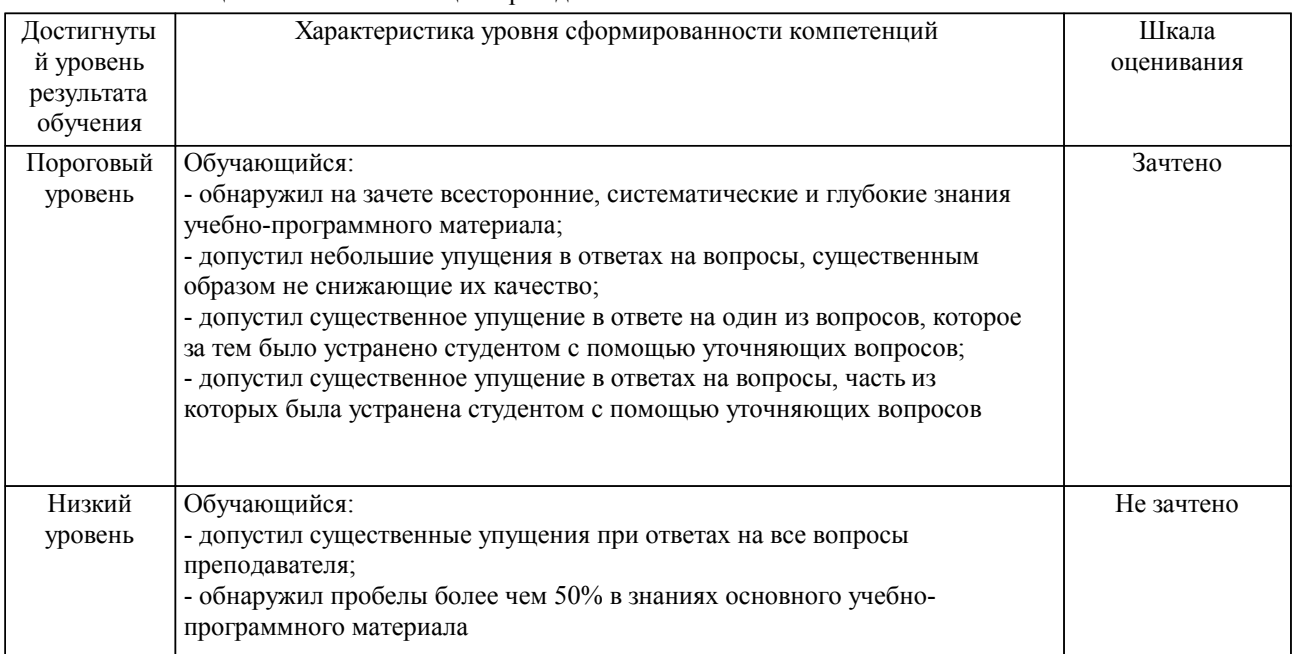

### Описание шкал оценивания

Компетенции обучающегося оценивается следующим образом:

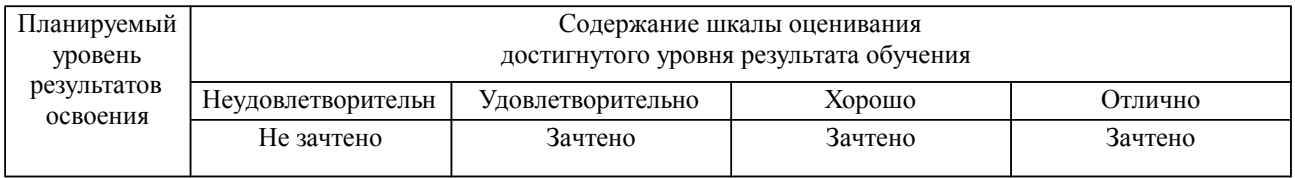

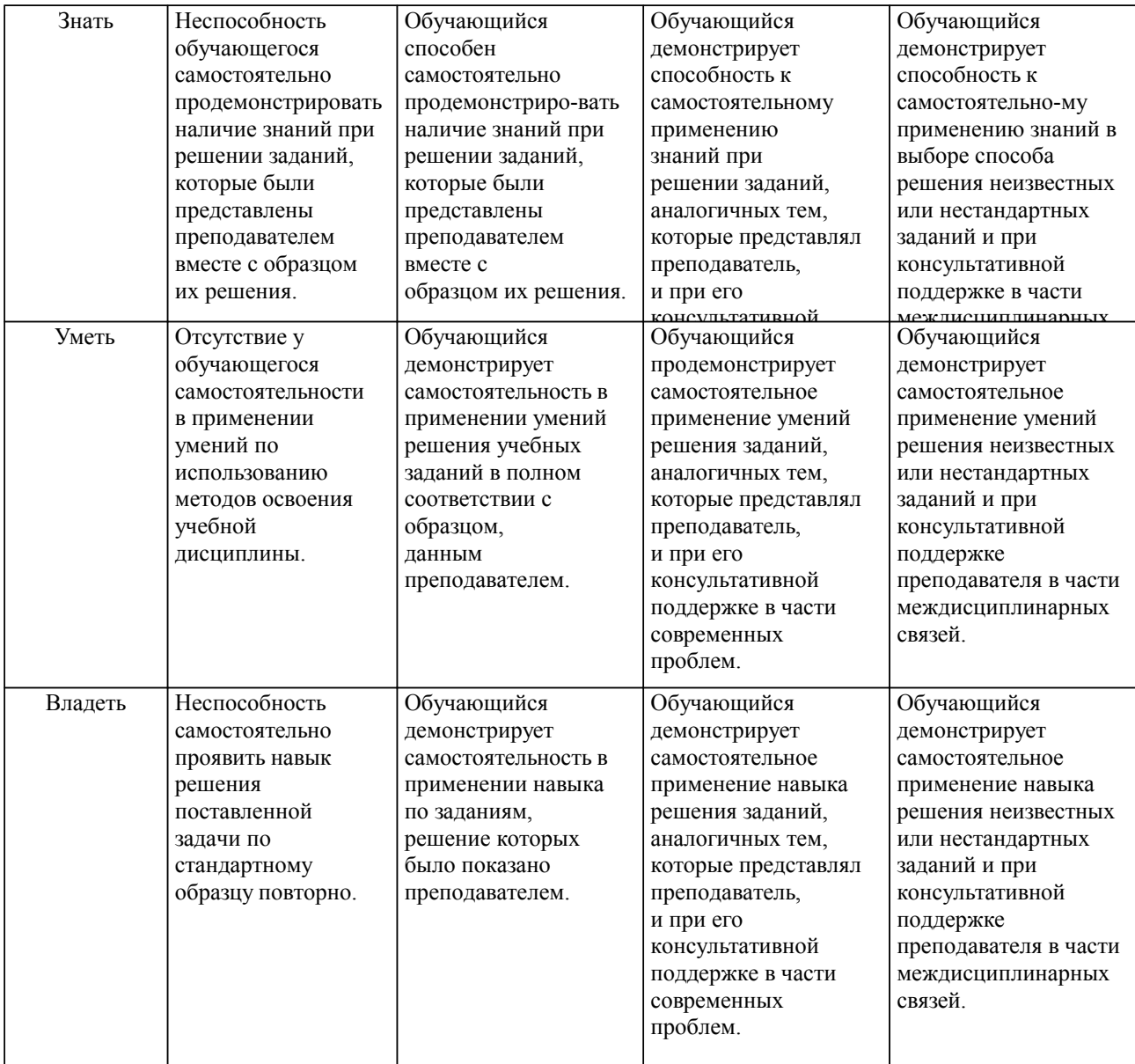

**2. Перечень вопросов и задач к экзаменам, зачетам, курсовому проектированию, лабораторным занятиям. Образец экзаменационного билета**

### **3. Тестовые задания. Оценка по результатам тестирования.**

Полный комплект тестовых заданий в корпоративной тестовой оболочке АСТ размещен на сервере УИТ ДВГУПС, а также на сайте Университета в разделе СДО ДВГУПС (образовательная среда в личном кабинете преподавателя).

Соответствие между бальной системой и системой оценивания по результатам тестирования устанавливается посредством следующей таблицы:

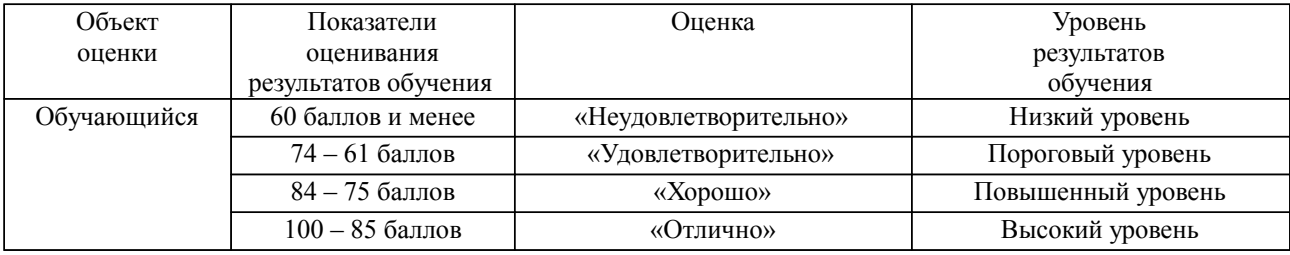

### **4. Оценка ответа обучающегося на вопросы, задачу (задание) экзаменационного билета, зачета, курсового проектирования.**

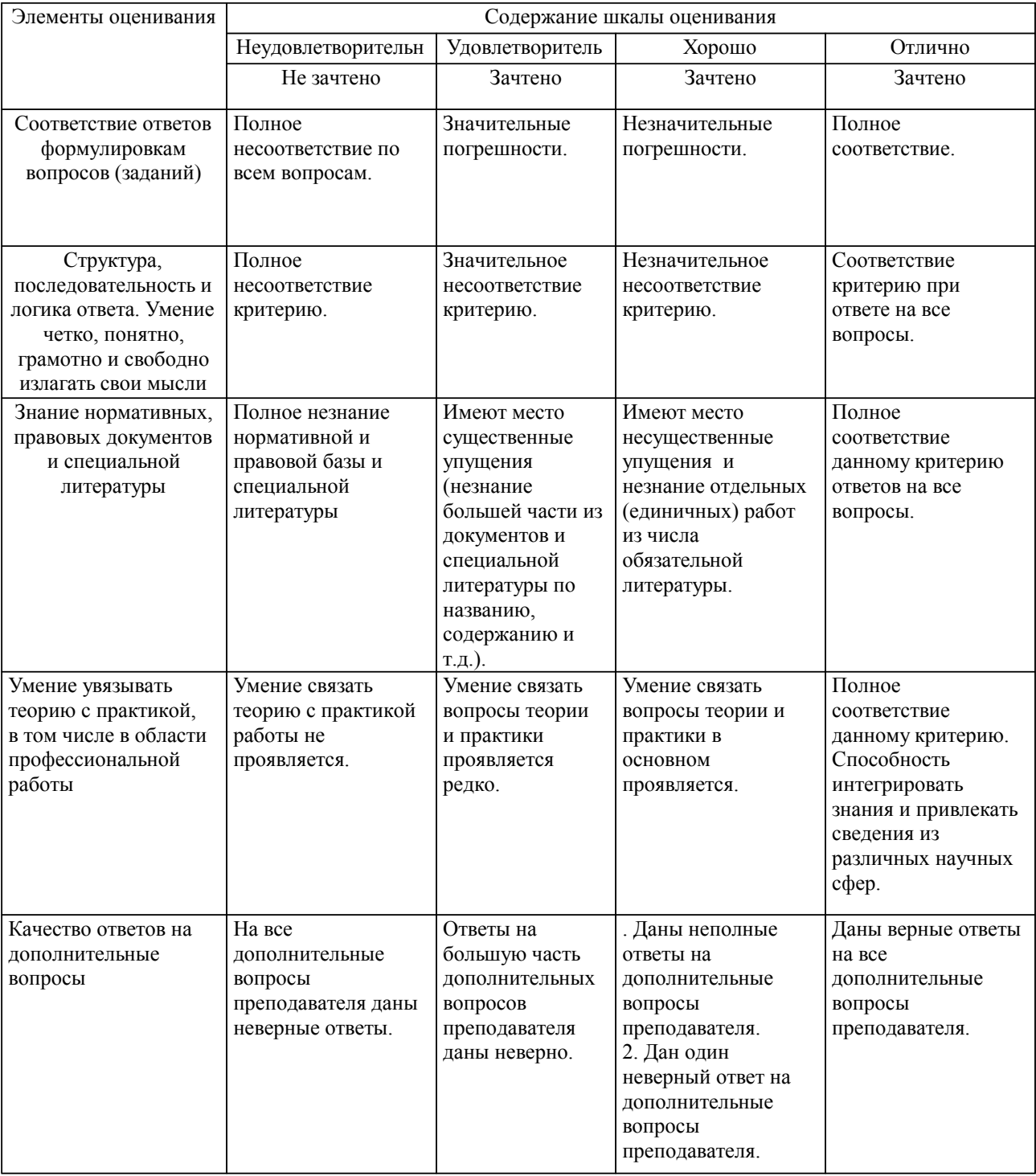

Оценка ответа обучающегося на вопросы, задачу (задание) экзаменационного билета, зачета

Примечание: итоговая оценка формируется как средняя арифметическая результатов элементов оценивания.